QuickTime™ and a TIFF (Uncompressed) decompressor are needed to see this picture.

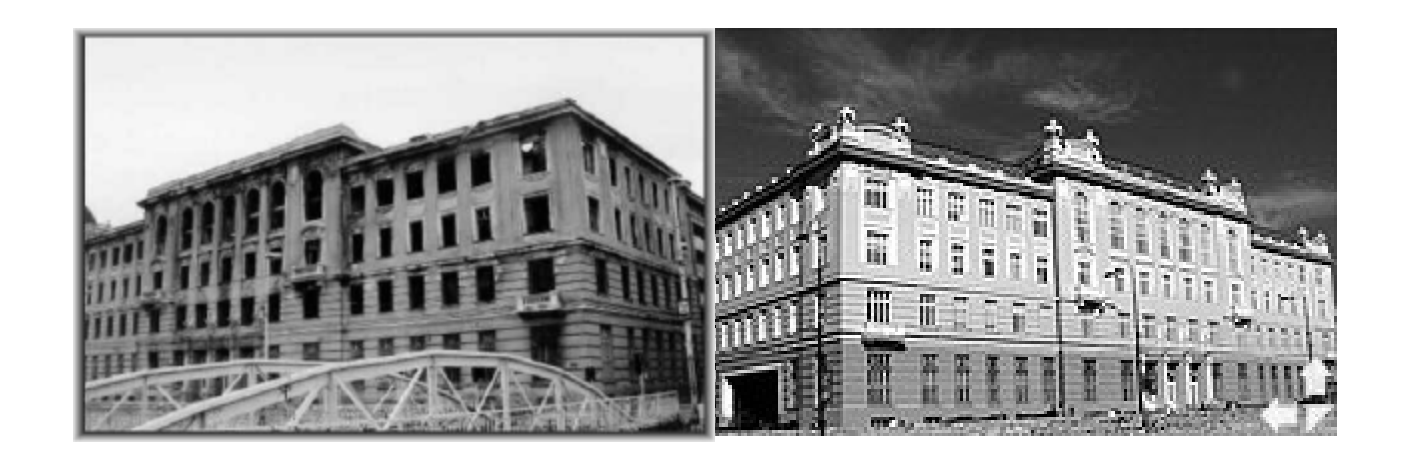

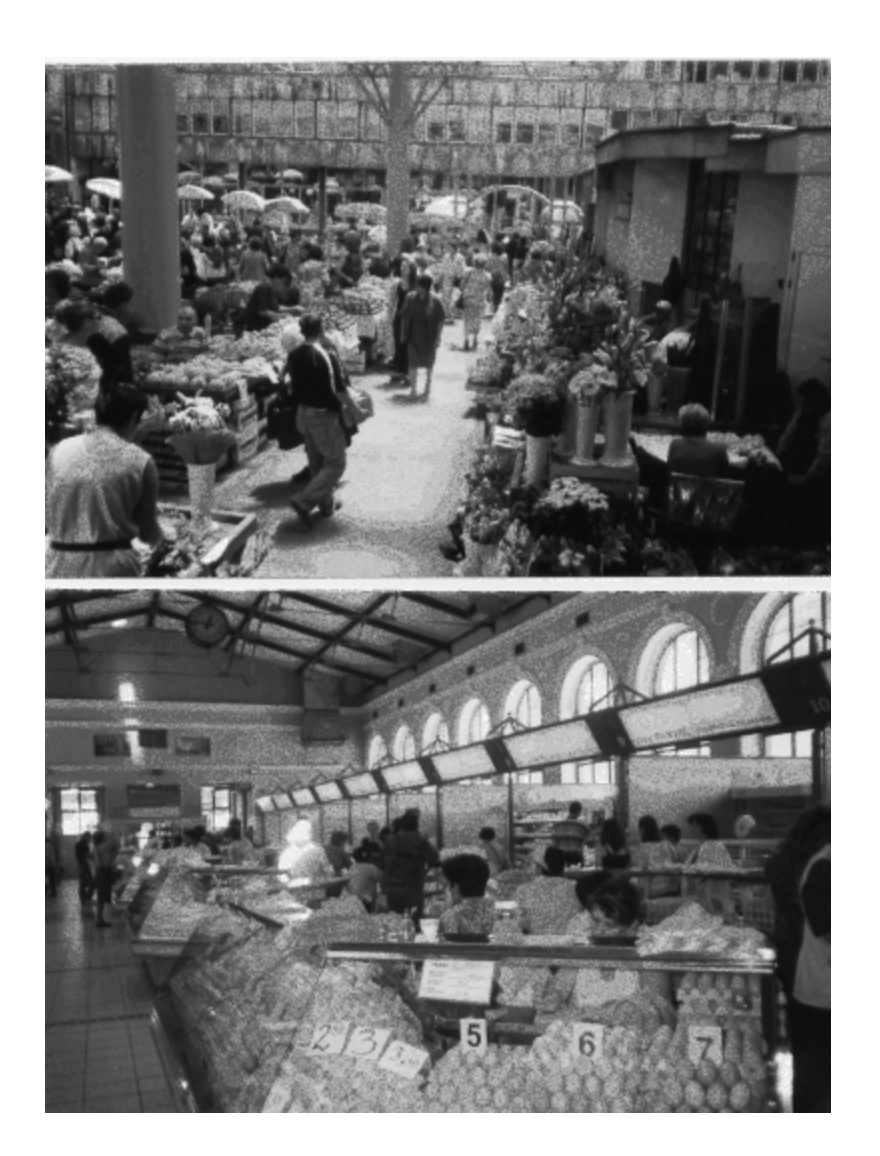

QuickTime™ and a Graphics decompressor are needed to see this picture.

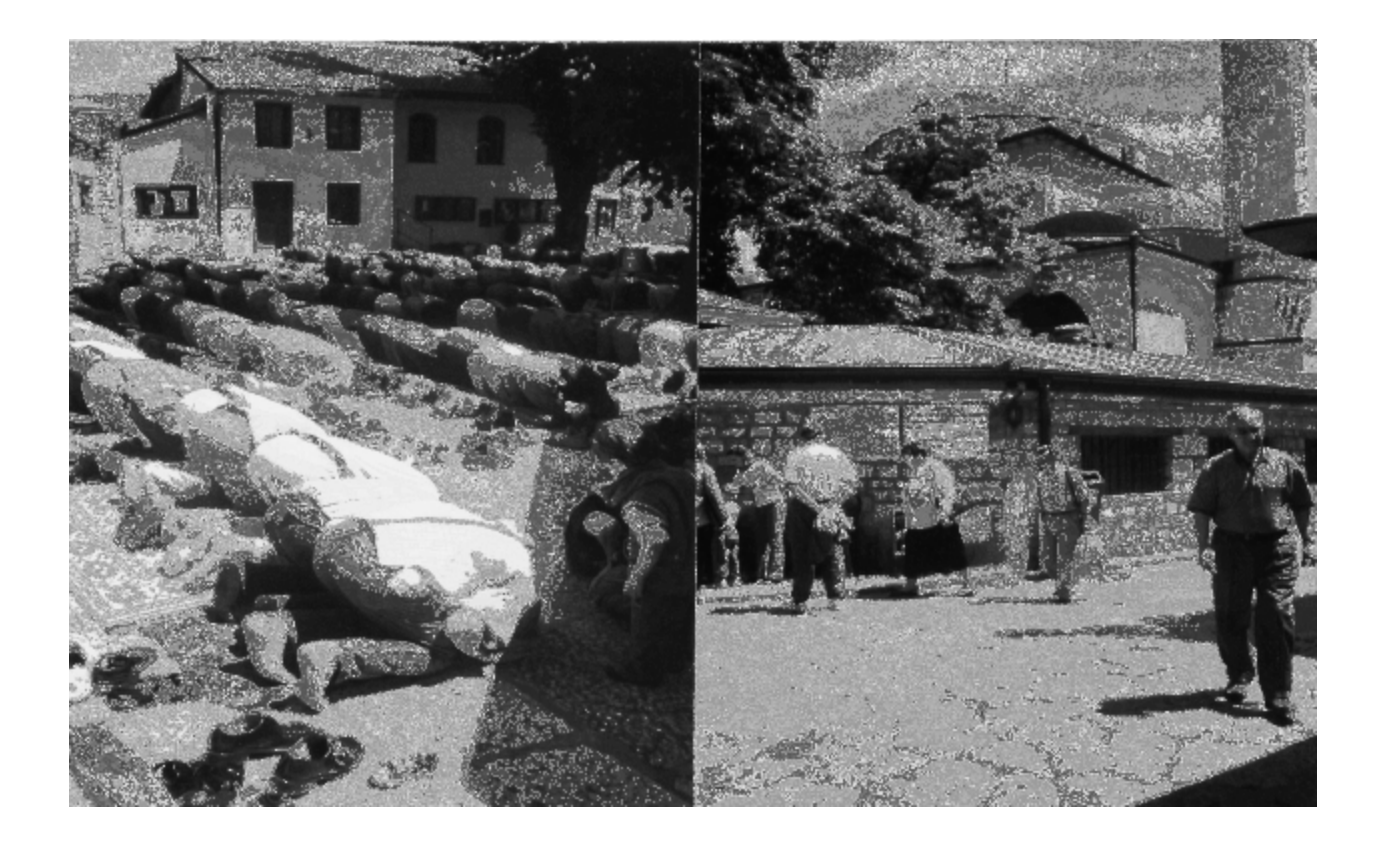